# **MEMORIA FINAL de Proyectos de Innovación 2018-19 Universidad de Zaragoza**

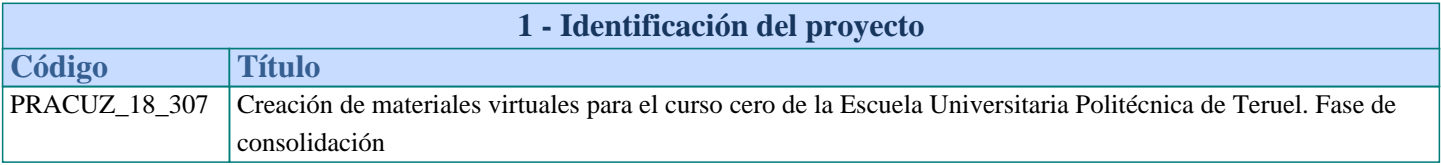

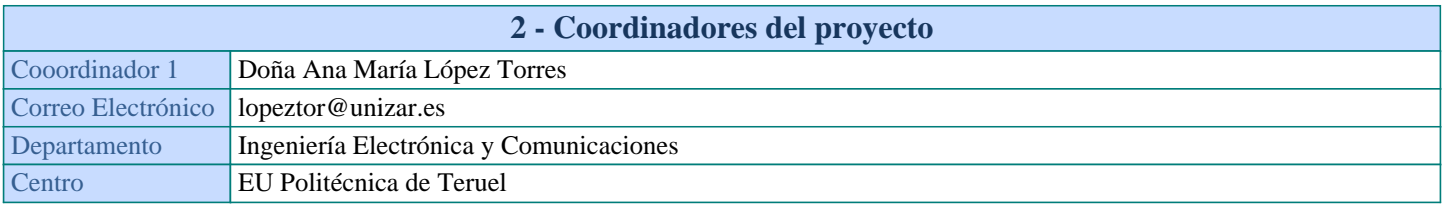

### **3 - Resumen del proyecto**

Este proyecto representa la segunda fase del concedido en la convocatoria del año 2017 ´Curso Cero EUPT´ PRACUZ\_17\_335. Conscientes de la importancia de esta formación para los nuevos estudiantes de Grado y convencidos de las ventajas de los materiales educativos multimedia tanto para alumnos presenciales como para los alumnos a distancia, un grupo de profesores participantes en el existente curso cero de la Escuela Universitaria Politécnica de Teruel (EUPT) abordaron la creación de este tipo de materiales virtuales para un conjunto reducido de contenidos, lo que les permitió experimentar con un conjunto variado de herramientas y metodologías. Llega el momento de completar estos materiales, incorporando a este proyecto al resto de profesores del curso cero con los que se compartirán las conclusiones extraídas, y de su evaluación por parte de los alumnos del curso que comienza. También se avanzará en los procesos de estandarización de estos materiales, poniendo un especial cuidado en cuestiones de usabilidad y respeto a los derechos de propiedad intelectual.

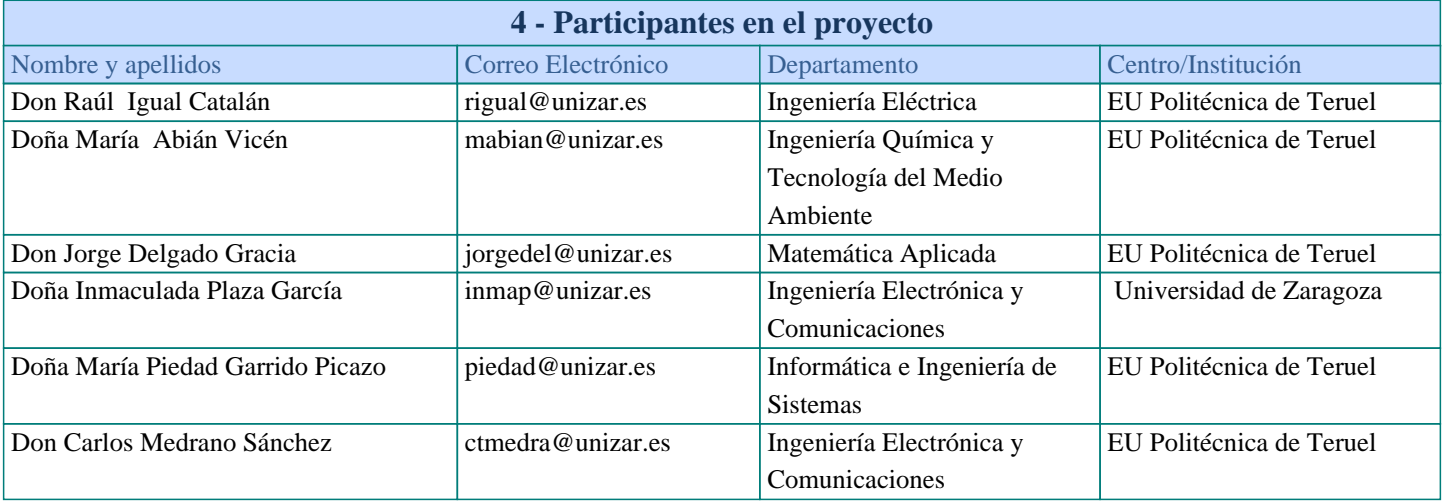

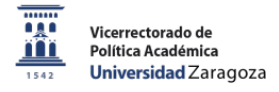

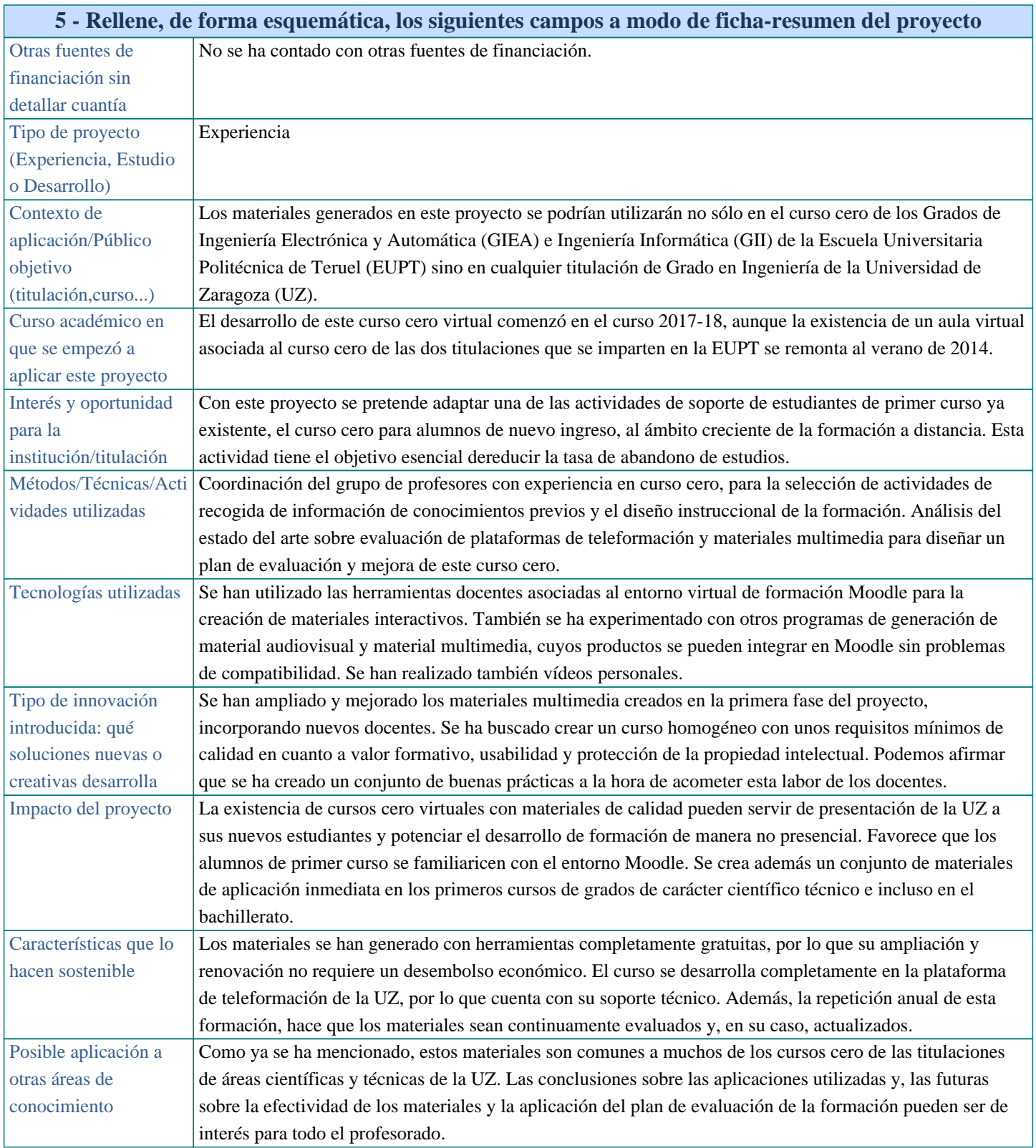

## 2

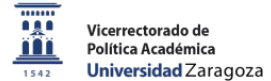

#### **6 - Contexto del proyecto**

**Necesidad a la que responde el proyecto, mejoras obtenidas respecto al estado del arte, conocimiento que se genera.**

Durante el verano previo al curso 2014-15, la EUPT puso en marcha un curso cero asociado a las materias básicas de los grados allí impartidos, con el objetivo de facilitar la adaptación de los estudiantes de nuevo ingreso al trabajo en la Universidad. Esta adaptación es más complicada en el caso de alumnos procedentes de Ciclos Formativos de Grado Superior o de estudiantes de Bachillerato que no hayan cursado alguna de las asignaturas que se corresponden con los créditos de formación básica de los Grados en Ingeniería. La EUPT tiene previsto impartir uno de sus grados (Grado en Ingeniería Electrónica y Automática, GIEA) de manera semipresencial en un futuro próximo (curso 2020-21). Con el objetivo de proporcionar a los alumnos a distancia los mismos servicios que a los alumnos presenciales, es necesario adaptar los materiales del curso cero a este tipo de formación, evitando los desplazamientos asociados a las clases presenciales. De este hecho se beneficiarían también el resto de los alumnos, sobre todo aquellos no residentes en Teruel que para acudir a las clases del curso cero deben adelantar su llegada con el gasto que ello pueda suponer.

Conscientes de que los materiales formativos, usados en la formación presencial, no son de manera inmediata apropiados para la formación a distancia, el curso pasado se desarrolló un proyecto de adaptación y ampliación de los materiales del curso cero existente. En esa primera fase del proyecto el objetivo a cumplir era la toma de contacto de los profesores con la formación de materiales multimedia, tanto desde un punto de vista tecnológico como metodológico. Se elaboraron materiales adaptados a las necesidades de los estudiantes, potenciando sobre todo el favorecer una actitud activa de éstos (learning by doing). También se extrajeron importantes conclusiones sobre el proceso de creación de estos materiales.

En esta segunda fase del proyecto, el objetivo principal no ha sido tanto crear materiales que pudieran ser utilizados en el curso cero sino crear un curso cero homogéneo y coherente con esos materiales. Se ha puesto un especial interés en el diseño instruccional del programa formativo y en su evaluación, definiéndose unos criterios básicos de calidad para cada asignatura y para cada material dentro de la asignatura.

Por otro lado, la experiencia acumulada por los participantes del proyecto se puede transmitir al resto del profesorado interesado en forma de manuales de referencia y ejemplos.

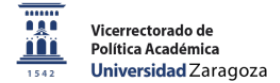

#### **7 - Objetivos iniciales del proyecto**

**Qué se pretendía obtener cuando se solicitó el proyecto.**

Evaluar las conclusiones del proyecto PRACUZ\_17\_335: herramientas de detección de necesidades previas, pertinencia de los materiales generados de acuerdo con estas necesidades, calidad de los materiales multimedia, satisfacción del alumnado.

Extender la creación de estos materiales al resto de las asignaturas implicadas en el curso cero, aplicando las conclusiones del proyecto anterior y el resultado de la evaluación comentado en el punto anterior.

Mejorar la calidad de los materiales existentes, vigilando aspectos de usabilidad y propiedad intelectual.

Dotar de mayor homogeneidad al curso cero existente, ya que en el proyecto anterior se experimentó con varias herramientas para su comparación dando lugar a un conjunto heterogéneo de materiales.

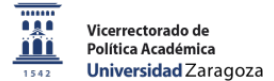

#### **8 - Métodos de estudio/experimentación y trabajo de campo**

**Métodos/técnicas utilizadas, características de la muestra, actividades realizadas por los estudiantes y el equipo, calendario de actividades.** Al igual que sucedió en la fase anterior del proyecto, la metodología del trabajo seguida se ha basado en la reunión periódica del grupo de profesores para la coordinación de una serie de tareas: - Recopilación de la información en Moodle sobre el uso de los materiales generados en la primera fase del proyecto. - Coordinación para crear un programa coherente: Diseño instruccional del curso cero: Contenidos, metodología, temporalización, estructura, comunicación y evaluación. Diseño de la interfaz del curso para garantizar su homogeneidad. - Establecimiento de pautas comunes para garantizar accesibilidad y respeto a la propiedad intelectual. - Aprendizaje y utilización de herramientas de generación de material audiovisual y material interactivo, para la creación de los materiales adaptados al nivel de formación requerido. - Seguimiento de pautas de diseño de materiales multimedia para definir los requisitos mínimos que deben cumplir todos estos materiales. Análisis del estado del arte sobre evaluación de plataformas de teleformación y de materiales multimedia para diseñar un plan de evaluación y mejora de este curso cero. - Ampliación y corrección de los materiales multimedia de acuerdo con las conclusiones de la tarea anterior. - Implementación de este diseño instruccional en el curso Moodle: Creación de materiales virtuales para el curso cero de la Escuela Universitaria Politécnica de Teruel. Fase 2. El resultado de todas estas tareas se ha materializado en el trabajo VIRTUAL PRE-UNDERGRADUATE COURSE TO REDUCE FIRST YEAR STUDENTS' DROP-OUT A. M. López, M. Abián, J. Delgado, P. Garrido, R. Igual, C. Medrano, I. Plaza admitido en la conferencia EDULEARN19, (11th annual International Conference on Education and New Learning Technologies) que se celebrará en Palma de Mallorca (Spain) del 1 al 3 de Julio de 2019 y que será presentado de manera virtual. Se concluye el proyecto con la elaboración de esta memoria.

Se han realizado un total de 5 reuniones de coordianción: 22 de octubre de 2018: Puesta en común de las conclusiones del proyecto anterior, delimitación de objetivos específicos, división de tareas. 19 de diciembre de 2018: Resultados de las tareas asignadas. 7 de febrero de 2019: Correcciones a las tareas asignadas. Preparación abstract para la conferencia 2019. 7 de mayo de 2019: Tras la aceptación del abstract, elaboración del trabajo completo. 22 de mayo de 2019: Versión final del diseño instruccional y de los formatos de los materiales para comenzar la implementación del curso definitivo.

#### **9 - Conclusiones del proyecto**

#### **Conclusiones:lecciones aprendidas, impacto.**

Se ha completado la tarea de implementar un programa formativo orientado a detectar y solventar las carencias formativas con las que los alumnos de primer curso de Grados de Ingeniería acceden a los estudios universitarios. Podemos afirmar que se han generado un conjunto completo de materiales multimedia como contenidos de este programa formativo. En el diseño de estos materiales se ha puesto una especial atención en: \* La creación de recursos que favorezcan el aprendizaje significativo, procurando que el estudiante juege un papel activo,responsabilidandose de su propio aprendizaje. Para ello se combina la presentación de contenidos con actividades de aprendizaje y se han implementado una serie de cuestionarios que ayuden a los alumnos a tomar conciencia de su nivel y carencia de conocimientos. \* El cumplimiento de requerimientos básicos para que los materiales sean accesibles, con la inclusión de subtítulos y la selección de formatos que favorezcan la labor de los lectores de pantalla utilizados por las personas con problemas de visión. \* La protección del trabajo realizado dejando clara la autoría de nuestro trabajo y el uso de licencias Creative Commons. Estas licencias permiten retener los derechos de propiedad intelectual a la misma vez que permiten a otros el uso con limitaciones. \* El respeto de los derechos de propiedad intelectual de otros. \* La evaluación de la calidad del programa y sus materiales con el diseño de plan de evaluación basado en un estudio del estado del arte para contextos similares al nuestro. Se ha establecido protocolo que por un lado controla la calidad del curso y la plataforma en la que se integra y, por otro, evalúa cada uno de los materiales uno a uno. Todos estos aspectos a tener en cuenta para crear una formación virtual con unos requerimientos mínimos de calidad, da una idea de lo compleja y laboriosa que es esta tarea y del tiempo necesario para abordarla correctamente. Es necesario tener en mente diferentes temáticas (accesibilidad, propiedad intelectual, calidad, compatibilidad con la plataforma...). Es importante definir unos criterios mínimos para no olvidar ninguno de estos elementos y para no extender el trabajo de creación de materiales en exceso en busca de material perfecto. Sería muy beneficioso contar con soporte externo en las diferentes facetas (tecnología, diseño estético, diseño instruccional, usabilidad, legal...) Tras la finalización de esta segunda fase del proyecto de innovación docente de Creación de materiales virtuales para el curso cero

de la Escuela Universitaria Politécnica de Teruel, se ha implementado un curso en el entorno de teleformación (ADD) de la Universidad de Zaragoza que incluye gran parte de los contenidos que se consideran necesarios para abordar el primer curso de un grado de ingeniería. Al no participar todos los profesores de primer curso de la EUPT, algunas asignaturas no aparecen o aparecen incompletas. De todos modos, se han generado contenidos de calidad que han conformado un curso de adaptación desde la educación secundaria, especialmente dirigido a aquellos estudiantes que no han seguido un itinerario formativo acorde con la ingeniería.

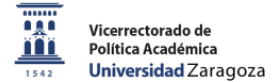

#### **10 - Continuidad y Expansión**

**Transferibilidad (que sirva como modelo para otros contextos), Sostenibilidad (que pueda mantenerse por sí mismo), Difusión realizada .** El resultado principal de este proyecto es la implementación de un curso cero virtual dirigido específicamente a los alumnos de nuevo ingreso de la EUPT, pero apropiado para cualquier alumno de primer curso de Grados científico-tecnológicos de la UZ. Se trata por tanto de un diseño vivo, que irá evolucionando a medida que se vayan desarrollando los diferentes cursos. Nuevos profesores pueden formar parte de esta formación que aporten nuevos materiales. Además, se deben extraer conclusiones de la aplicación del plan de evaluación incluido en los resultados de este proyecto. Esto dará lugar a una serie de correcciones que se irán aplicando de manera continua. Es decir, a pesar de considerar que se ha creado un curso completo para su aplicación inmediata, éste se modificará año a año y los materiales que hoy se presentan evolucionarán, estando su versión más actualizada en la asignatura de Moodle utilizada para la impartición del curso cero en la EUPT. Igualmente, la experiencia de los profesores participantes y las conclusiones que se extraigan de la actividad virtual en este curso cero serán de utilidad para otros docentes en situaciones semejantes. Tras el análisis de los resultados, estos podrán ser presentados en reuniones centradas en la innovación docente. El resultado del trabajo desarrollado ha sido admitido en la conferencia internacional EDULEARN19, (11th annual International Conference on Education and New Learning Technologies) que se ha celebrado en Palma de Mallorca (Spain) este pasado mes de Julio. Se participa de manera virtual, para lo que se ha generado un vídeo con la presentación oral. En esta publicación se incluye la justificación de este proyecto, se desarrolla el estado del arte asociado a este tipo de formación y se describen los principales resultados, muchos de ellos presentados en esta memoria.

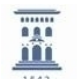

**11 - Resultados del proyecto indicando si son acordes con los objetivos planteados en la propuesta y cómo se han comprobado**

## **CONTENIDOS**

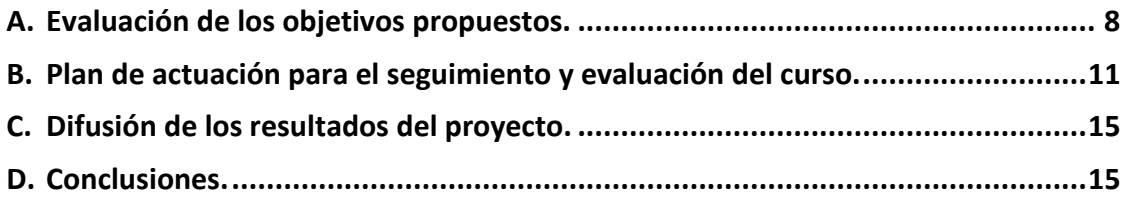

## <span id="page-7-0"></span>**Evaluación de los objetivos propuestos.**

En este primer apartado se recuperan los objetivos propuestos en la solicitud de este proyecto y que aparecen recogidos en el apartado 7 de esta memoria y se describen las tareas asociadas y los resultados obtenidos en cada uno de ellos:

*Evaluar las conclusiones del proyecto PRACUZ\_17\_335: herramientas de detección de necesidades previas, pertinencia de los materiales generados de acuerdo con estas necesidades, calidad de los materiales multimedia, satisfacción del alumnado.*

La Escuela Universitaria Politécnica de Teruel (EUPT) ofrece un curso cero de carácter semipresencial, que combina el trabajo con materiales de formación a través del entorno de formación Moodle con dos semanas de sesiones presenciales. Este año los estudiantes tenían disponibles los materiales generados en la primera fase de este proyecto y se habían activado los cuestionarios de conocimientos previos que nos servirían como herramienta de detección de necesidades de formación.

El análisis de la actividad del alumnado en el aula virtual asociada al curso cero no ha permitido extraer muchas conclusiones, ya que los estudiantes no han utilizado los recursos disponibles en ese espacio. A través de conversaciones con estos alumnos, deducimos que para ellos el curso cero se reduce a acudir a las clases presenciales a principios del mes de septiembre. Como mucho, se imprimían los apuntes en formato pdf para utilizarlos en las sesiones en el aula.

Es por ello que para el diseño del curso se han tomado las siguientes decisiones:

a. Restringir el acceso a los materiales de los diferentes temas en base a la realización del cuestionario de conocimientos previos asociado.

De esta manera, los alumnos deberán intentarlo si quieren acceder a los apuntes. Con ello se pretende garantizar obtener información de su situación de partida y que los propios alumnos tomen conciencia de sus carencias.

b. Incentivar la realización del curso cero con algún tipo de reconocimiento académico.

Los estudiantes no tienen conciencia de los beneficios asociados a la realización de esta formación previa. En algunos casos recuperan estos materiales a lo largo del curso, pero rara vez los usan antes de que éste empiece. La asignación de méritos implica controlar la evaluación sumativa que defina el grado de superación del curso.

c. Diseño de un plan de evaluación que no dependa solo de la actividad y opinión de los estudiantes.

Como se describirá posteriormente, la recogida de información se extiende a otras fuentes. *Extender la creación de estos materiales al resto de las asignaturas implicadas en el curso cero, aplicando las conclusiones del proyecto anterior y el resultado de la evaluación comentado en el punto anterior.*

Con la incorporación de cuatro nuevos profesores, se ha ampliado el número de asignaturas que participan en este curso cero en formato virtual.

*Mejorar la calidad de los materiales existentes, vigilando aspectos de usabilidad y propiedad intelectual.*

En la creación de estos materiales se incluyeron pautas básicas para garantizar criterios mínimos de accesibilidad: facilitar la tarea a los lectores de pantalla y añadir subtítulos a los materiales audiovisuales. Dentro de las recomendaciones asociadas al uso de lectores de pantalla se ha considerado el estándar https://www.w3.org/WAI/standards-guidelines/wcag/glance/ (Web Content Accessibility Guidelines) del cual se han extraído una serie de recomendaciones:

• En general es muy importante definir los formatos de los textos y utilizarlos. Es decir, crear el formato independientemente de los contenidos.

- Utilizar fuentes sin serifa (nunca arial, recomendado verdana)
- Tamaño mínimo de 12 ptos. Espaciado suficiente, 1.5 entre líneas, 2 entre párrafos.
- Justificación a la izquierda.

• No utilizar imágenes para introducir texto. Recordar que al añadir una imagen en el editor html de Moodle, se puede añadir una descripción que puede ser leída por los lectores de pantalla.

• Si se utilizan elementos no textuales, ej. Botones, añadir siempre un texto corto que indique su acción.

- No utilizar elementos no visuales para codificar información.
- Si se introduce un enlace, debe describirse explícitamente a dónde va a dirigir ese enlace.

Algunas de estas recomendaciones han sido incluidas en los formatos de las plantillas de Word, latex y powerpoint. Es necesario evaluar si se cumplen en los materiales multimedia generados. Se recomienda la creación de subtítulos a partir de las herramientas de edición de YouTube. Se ha elaborado un sencillo manual para hacerlo.

Por último, se han seguido recomendaciones que el entorno Moodle proporciona para la creación de cursos accesibles: Consejos de Moodle para el diseño de cursos accesibles: [https://docs.moodle.org/all/es/Dise%C3%B1o\\_accesible\\_del\\_curso](https://docs.moodle.org/all/es/Dise%C3%B1o_accesible_del_curso) 

Igualmente, en las plantillas generadas, se ha incluido la información de autoría y licencia de los materiales siguiendo las recomendaciones de la Universidad de Zaragoza:

En cuanto al respeto de los derechos de autor de otros, se siguen las recomendaciones de la Universidad de Zaragoza recogidas en:

[https://biblioteca.unizar.es/sites/biblioteca.unizar.es/files/users/Derecho.12/PI/guia\\_add.pdf](https://biblioteca.unizar.es/sites/biblioteca.unizar.es/files/users/Derecho.12/PI/guia_add.pdf)

Para las referencias bibliográficas se decidió utilizar el estándar IEEE por ser el más relacionado con la ingeniería.

Por último, indicar que no hemos tenido tiempo de analizar la usabilidad de estos materiales y del curso en su totalidad (aunque el diseño de la plataforma Moodle tiene en cuenta estos criterios), aunque este aspecto está incluido en el plan de evaluación que presentaremos más adelante.

*Dotar de mayor homogeneidad al curso cero existente, ya que en el proyecto anterior se experimentó con varias herramientas para su comparación dando lugar a un conjunto heterogéneo de materiales.*

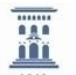

A continuación, se presentan las principales características del **DISEÑO INSTRUCCIONAL** de este curso cero:

El **objetivo principal** del curso cero es fortalecer la base de conocimientos de los estudiantes de nuevo ingreso de la EUPT. Específicamente, este curso revisa y refuerza los conceptos básicos que los estudiantes deben haber adquirido antes de comenzar sus estudios de ingeniería. **Es un curso dirigido a** estudiantes de primer curso de grados de ingeniería y estudiantes de bachillerato.

En cuanto a **contenidos**, el curso revisa conceptos de materias tales como Matemáticas, Física, Química, Circuitos Electrónicos y Fundamentos de Programación. Los conceptos revisados en cada materia se resumen a continuación:

- **Matemáticas**: vectores; Matrices; Determinantes; Sistemas de ecuaciones lineales; Polinomios; Trigonometría; Derivados; Integrales; Números complejos.

- **Física**: Sistema de Unidad Internacional; el concepto de campo; Campo eléctrico; Campo magnético, Inducción Electromagnética.

- **Química**: Introducción a la Tabla Periódica; Principios básicos de la formulación de química inorgánica; Aspectos generales de la química del carbono.

- **Circuitos electrónicos**: Resistencias, ley de Ohm, circuitos serios, paralelos y mixtos.

- **Fundamentos de programación**: Introducción a la programación, pseudocódigo y Python

- **Codificación numérica digital**: Codificación binaria. Representaciones binarias y cálculos.

La **metodología** seguida ha perseguido un aprendizaje significativo asignando un rol activo al estudiante (learning by doing). En este sentido el alumnado debe comenzar las diferentes asignaturas completando un cuestionario con el que reflexionar y verificar si controla los conceptos asociados a cada una de las materias. En función del resultado obtenido, puede decidir si necesita o no el resto de materiales formativos. Estos materiales pueden ser meramente expositivos (apuntes en formato .pdf) pero la mayor parte de ellos incluyen actividades que requieren de la acción de los estudiantes. La retroalimentación proporcionada en función de los resultados en estas actividades, obligan a los alumnos a tomar conciencia de si están avanzando correctamente o de si no comprenden los conceptos trabajados.

En cuanto a **temporalización y secuenciación** de las actividades de aprendizaje, el alumno puede moverse libremente entre las diferentes asignaturas y decidir si quiere trabajar con todas ellas o solo con aquellas que él considere que necesita. Dentro de cada una de las asignaturas, el avance también es libre, salvo por la restricción de acceso inicial a los materiales de aprendizaje. Como ya se ha explicado, cada tema comienza con un cuestionario de conocimientos previos que el estudiante debe realizar antes de poder acceder al resto de contenidos. De esa manera evalúa su nivel inicial. Además, como puede repetir este cuestionario las veces que desee, puede comprobar si ha comprendido los conceptos que inicialmente desconocía. En principio no existe limitación temporal para la realización de las actividades, aunque esto cambiará si se asigna algún reconocimiento académico a este programa formativo.

La utilización de actividades interactivas facilita una continua **evaluación formativa** a lo largo de todo el proceso, utilizando las herramientas de feedback integradas en las actividades de Moodle (cuestionarios, lecciones…). Tras la descrita prueba inicial que se utilizará como herramienta de evaluación de diagnóstico inicial para los estudiantes, se sucederán un conjunto de pruebas de etapa intermedia que se utilizarán como evaluación formativa para informar a los estudiantes sobre su progreso en los diferentes temas de la asignatura dada y una prueba final que se usará como **evaluación sumativa** para proporcionar información sobre la calificación alcanzada en el curso. Esta prueba final solo podrá realizarse dos veces, ya que no es solo una herramienta de comunicación sino la actividad que establece si se ha superado o no la formación.

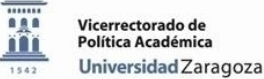

Se habilitarán una serie de **canales de comunicación** entre los integrantes del curso para superar la barrera de no coincidir en el espacio y en el tiempo. Las herramientas de comunicación Moodle permiten la interacción entre profesores y alumnos. Los canales asíncronos como foros y mensajes se utilizan para preguntar y aclarar dudas. Los foros permiten la comunicación grupal que ayuda a crear una comunidad de aprendizaje. Los mensajes pueden ser utilizados para la comunicación personal entre un estudiante y el profesor.

Para finalizar con las tareas de este objetivo de homogeneidad dentro del curso, desde el punto de vista estético, se han creado plantillas para las presentaciones en transparencias (Power Point, o latex con el paquete beamer), documentos de procesadores de texto (Microsoft Word) o en formato latex (con una plantilla de libro), a partir de las cuales se generaban los apuntes en formato imprimible (.pdf). Hemos creado plantillas para todos los formatos usados por el grupo de profesores. Todas ellas tienen una misma apariencia en la primera página, indicando título, autor, información institucional y licencia. Igualmente, se han definido formatos comunes para las lecciones de Moodle, similares a los usados en las presentaciones de diapositivas. Igualmente, se han definido los formatos para las diferentes etiquetas que aparecen en el aula virtual o para las descripciones asociadas a los contenidos y actividades.

### <span id="page-10-0"></span>**Plan de actuación para el seguimiento y evaluación del curso.**

Siguiendo los requerimientos de la convocatoria de proyectos de innovación, presentamos el *plan de evaluación de este curso para detectar posibles mejoras y plantear acciones de mejora*, precedido de un resumen de las tareas desarrolladas para el diseño de este plan.

Para evaluar este proyecto, los miembros del equipo abordaron la realización de un estado del arte, que les llevó a trazar tres posibles vías a la hora de trabajar:

a) Utilización y adaptación si procede de estándares.

b) Definición de un nuevo modelo para la evaluación del curso y de los materiales que lo constituyen.

c) Utilización y adaptación si procede de modelos previamente definidos

A) La primera de las opciones conducía a la utilización de diferentes estándares definidos para evaluar la calidad del software. En concreto, nos referimos a la familia de normas ISO/IEC 25000 que engloba las antiguas familias ISO/IEC 9126 sobre calidad del producto software y la ISO/IEC 14598, centrada en el proceso de evaluación de productos software. La familia ISO/IEC 25000 está constituida por cinco divisiones: ISO/IEC 2501n, para el Modelo de Calidad; ISO/IEC 2502n, para la medición de calidad, ISO/IEC 2503n, centrada en requisitos de calidad e ISO/IEC 2504 para la evaluación de la calidad. Englobando todas ellas, ISO/IEC 2500n, focalizada en la gestión de la calidad.

No obstante, la amplitud del número de normas a utilizar, así como la falta de experiencia de algunos de los miembros del equipo de trabajo con la terminología utilizada nos hizo desistir de este camino y plantear alguna otra alternativa que diera lugar a un modelo de evaluación menos denso y más usable no solo para los miembros del equipo que está desarrollando el trabajo, sino también para los usuarios finales que deberían colaborar en la evaluación final del curso desarrollado. Por ello se planteó una segunda vía.

B) Definición de un nuevo modelo para la evaluación del curso y de los materiales que lo constituyen.

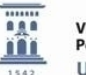

Este camino fue rápidamente desechado por dos motivos: al realizar un estado del arte previo se encontraron trabajos alternativos (ver apartado C) que podrían cubrir la necesidad detectada, por lo que no se aportaría novedad en este caso, y porque el marco de trabajo de este proyecto de innovación docente no sería suficiente para poder validar un nuevo modelo, requisito fundamental a la hora de plantear un resultado a la comunidad universitaria.

C) Utilización y adaptación si procede de modelos previamente definidos

En este caso se debería plantear la evaluación en dos ámbitos: C1. Evaluación del Curso Cero desarrollado en la plataforma Moodle y C2. Evaluación de los materiales que constituyen el Curso Cero*.* 

**C1 -** Para el primero de ellos, se encuentran trabajos similares de evaluación de cursos en Moodle. A modo de ejemplo, podemos citar que el Gabinete de Tele educación del Vicerrectorado de Planificación Académica y Doctorado de la Universidad Politécnica de Madrid realizó un estudio de la plataforma Moodle en las asignaturas con una propuesta de mejora [1]. La evaluación consta de 28 preguntas que, si bien sirven de orientación para este trabajo, no se adaptan exactamente a la realidad de un Curso Cero. Pineda-Herrero et al. proponen un completo modelo de evaluación del eLearning en la Administración Pública, considerando como plataforma Moodle (Modelo MEEL) [2]. Se consideró un modelo exhaustivo para cursos más elaborados y completos, siendo demasiado extenso y amplio para el Curso Cero que nos ocupa.

Como contrapartida, se pueden encontrar algunas encuestas on-line diseñadas para la evaluación de cursos en la plataforma Moodle. A modo de ejemplo, se puede citar la diseñada en la página [https://www.e-encuesta.com/r/xUFrCyGoigsDmysdrJthwQ.](https://www.e-encuesta.com/r/xUFrCyGoigsDmysdrJthwQ)

En este trabajo no se ha utilizado dicho modelo al no conocerse la base teórica que lo sustenta.

Otra referencia se puede encontrar en la publicación de García-Bargado [3] propone una serie de indicadores para evaluar la calidad de cursos soportados en la plataforma Moodle". Para definir dicho listado utilizaron cuatro métodos:

- el análisis documental, para valorar los estudios realizados en lo referente a la evaluación de entornos virtuales en el mundo;

- la inducción-deducción, para el establecimiento de las dimensiones e indicadores y en la conformación de la escala valorativa;

- la observación de cursos, con el apoyo de una escala valorativa para evaluar la calidad de los mismos;

- técnicas de la estadística descriptiva, para llegar a conclusiones en la conformación de la metodología y

- talleres de reflexión metodológica entre el grupo de asesores y los investigadores, para perfeccionar las dimensiones, los indicadores y la escala valorativa.

Fruto de este trabajo se identifican doce indicadores distribuidos en tres dimensiones de la siguiente manera:

### *Dimensión 1 – Estructura y Contenido*

Se refiere a la organización y aprovechamiento óptimo de las bondades y asistencias didácticas que ofrece Moodle:

*Indicador 1:* Presentación del aula virtual (presentación general del aula virtual y el profesor en el nivel semestral)

*Indicador 2:* Diseño didáctico del Tema 0 (exposición de la organización didáctica y actualizaciones del aula virtual en relación con los objetivos, contenidos y evaluaciones).

*Indicador 3:* Presentación de unidades didácticas (organización de la concepción y la información acerca del contenido de las unidades didácticas, teniendo en cuenta los recursos que ofrece Moodle).

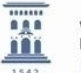

*Indicador 4:* Utilización de las actividades disponibles en la plataforma (cuestionarios, tareas, foro, glosarios, base de datos, consultas, encuestas, diario, taller, hot potatoes, wikis, chat, herramientas externas y paquete SCORN).

*Indicador* 5: Uso de los recursos de la plataforma (archivos [.pdf, .doc, .ppt, .avi], carpeta, etiqueta, libros, página, paquete de contenidos IMS y URL.)

## *Dimensión 2 – Aspectos Didácticos*

Se refiere al tratamiento del proceso de enseñanza-aprendizaje en el entorno virtual:

*Indicador 6*: Recomendaciones para el aprendizaje en el entorno virtual (se evalúa la presencia de vías o recomendaciones para el logro de los objetivos y para el estudio de los contenidos de la unidad didáctica).

*Indicador 7:* Estimulación del aprendizaje en el entorno virtual (se evalúa el empleo de actividades de nivel reproductivo, aplicativo y creativo; si proyecta actividades para la descripción de cómo aprendió los contenidos de la unidad didáctica y si el enfoque de las actividades de aprendizaje se vincula con la vida).

*Indicador 8:* Estimulación del trabajo colaborativo (se evalúa la proyección de actividades de pares o equipos de trabajo para la solución de problemas e indagación).

*Indicador 9:* Utilización de las formas de evaluación y seguimiento en el entorno virtual (se evalúa el empleo de actividades para la autoevaluación, la coevaluación y la heteroevaluación con indicadores, criterios, puntuación, rúbricas, etc.; si se califican las tareas; si se ofrecen indicaciones sobre qué aspecto mejorar y sugerencias para mejorar sus resultados, es decir si alcanza cierta retroalimentación)

*Indicador 10:* Alineación constructiva del diseño (correspondencia y gradación entre los objetivos de la unidad didáctica con las actividades de aprendizaje y las evaluativas).

### *Dimensión 3 – Funcionalidad*

Se refiere a los aspectos que garantizan el correcto trabajo y el movimiento por el curso, entre otros:

*Indicador 11:* Funcionalidad de todos los elementos presentados en la unidad didáctica. (Se evalúa la funcionalidad en la utilización de los recursos y en la utilización de las actividades).

*Indicador 12:* Navegación. (Se evalúa la explotación y uso de hipervínculos y de enlaces a web externas).

En el modelo, se consideró un requerimiento la evaluación de todos y cada uno de los indicadores. Así mismo, se les dotó de una valoración numérica 0 – 1– 2 atendiendo a la presencia y al tratamiento que se le dé en el curso, siendo 2 el rango más alto y que evalúa un curso de buena calidad, el uno de aceptable y el cero de baja calidad.

En general, se valorará con 2 la presencia del indicador o su tratamiento sistemático, con 1 cuando la presencia del indicador o su tratamiento no es frecuente y con 0 cuando no se percibe ni es tratado el contenido que encierra el indicador [3]

**C2 –** Evaluación de los materiales que constituyen el Curso Cero.

En este apartado los enfoques podrían ser diversos y es mayor el número de las referencias encontradas en el estado del arte. A modo de ejemplo y sin ánimo de ser exhaustivos, se puede nombrar el trabajo de García-Barrera [4] en el que se propone la utilización de rúbricas para la evaluación de los recursos tecnológicos didácticos, rúbricas que tendrán en cuenta tres tipos de criterios

En la misma línea, Pinto et al [5] presenta el desarrollo de la herramienta Evaluareed, diseñada para evaluar recursos electrónicos educativos, en especial aquellos orientados a la enseñanza superior, como es el caso en el presente proyecto de innovación docente. El modelo propone la creación de una lista de chequeo que permita elaborar un informe sobre la calidad del recurso y de cómo mejorarlo. Para ello proponen la tabla [1].

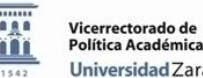

Considerando como recursos de calidad y pertinentes sólo aquéllos cuya valoración numérica global superase el 40 %, clasificándose en una escala de tres a cuatro estrellas:

\*1 estrella: Adecuado (40 %-49 %)

\*\* 2 estrellas: Bueno (50 %-64 %)

\*\*\* 3 estrellas: Muy bueno (65 %-89 %)

\*\*\*\* 4 estrellas: Excelente (90 %-100 %)

Actualmente puede evaluarse cualquier material utilizando la lista de chequeo en la web: [http://www.evaluareed.edu.es,](http://www.evaluareed.edu.es/) que han estructurado en 9 secciones:

- Calidad del contenido,
- Objetivos y metas de aprendizaje,
- Feedback,
- Usabilidad,
- Motivación,
- Accesibilidad,
- Requerimientos técnicos
- Propiedad intelectual,
- Efectividad del recurso

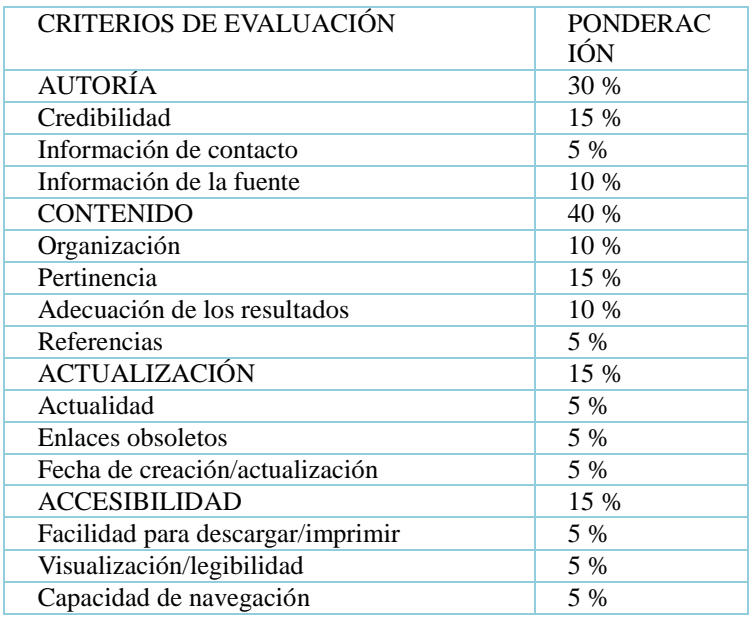

Tabla 1 – Criterios de evaluación del modelo Evaluareed [5]

### **Conclusión**

La evaluación del Curso Cero desarrollado en este proyecto de innovación utilizando como herramienta de soporte la plataforma Moodle, puede ser abordada desde diferentes enfoques tal y como se ha comentado en este apartado. Sin embargo, buscando un modelo completo, pero no demasiado complejo y que ya hubiera sido testeado anteriormente, se han elegido como herramientas para evaluar:

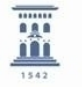

• El modelo desarrollado por García-Bargado et al. [3] para evaluar el curso cero de forma global

La herramienta Evaluareed (disponible on-line en la URL: [http://www.evaluareed.edu.es\)](http://www.evaluareed.edu.es/) para evaluar materiales y recursos de forma específica.

[1] "Informe. Estudio de la plataforma Moodle en las asignaturas y propuesta de mejoras" Vicerrectorado de Planificación Académica y Doctorado, Universidad Politécnica de Madrid Retrieved from: http://serviciosgate.upm.es/docs/asesoramiento/INFORME\_Resultados\_2014.pdf

[2] P. Pineda, A. Ciraso, B. Espona, C. Quesada and P. Valdivia, "MEEL: Modelo de Evaluación del eLearning en la Administración Pública. Informe de resultados", Universitat Autònoma de Barcelona; Instituto Nacional de Administración Pública (INAP), 2016

[3] M. R. García, E. Pérez, Y. Castillo, "Indicadores para evaluar la calidad de cursos soportados en la plataforma Moodle / Quality assessment indicators for Moodle based courses",*Transformación*, vol 14, no.3 pp 409-419, 2018.

[4] A. García-Barrera. "Evaluación de recursos tecnológicos didácticos mediante e-rúbricas / Assessment of Technological Teaching Resources through E-Rubrics", *RED-Revista de Educación a Distancia*. vol. 49. no. 13. 2016. Retrieved from http://www.um.es/ead/red/49/garcia-barrera.pdf

[5] M. Pinto, C. Gómez-Camarero, A. Fernández-Ramos, A. Vinciane-Doucet. "Evaluareed: desarrollo de una herramienta para la evaluación de la calidad de los recursos educativos electrónicos", *Investigación bibliotecológica*, vol. 31, no. 72, pp. 227-248, 2017

## <span id="page-14-0"></span>**Difusión de los resultados del proyecto.**

El resultado del trabajo desarrollado ha sido admitido en la conferencia internacional EDULEARN19, (11th annual International Conference on Education and New Learning Technologies) que se celebrará en Palma de Mallorca (Spain) este próximo mes de Julio. Se participa de manera virtual, para lo que se ha generado un vídeo con la presentación oral. En esta publicación se incluye la justificación de este proyecto, se desarrolla el estado del arte asociado a este tipo de formación y se describen los principales resultados, muchos de ellos presentados en esta memoria.

### <span id="page-14-1"></span>**Conclusiones.**

Tras la finalización de esta segunda fase del proyecto de innovación docente de *Creación de materiales virtuales para el curso cero de la Escuela Universitaria Politécnica de Teruel*, se ha implementado un curso en el entorno de teleformación (ADD) de la Universidad de Zaragoza que incluye gran parte de los contenidos que se consideran necesarios para abordar el primer curso de un grado de ingeniería. Al no participar todos los profesores de primer curso de la EUPT, algunas asignaturas no aparecen o aparecen incompletas. De todos modos, se han generado contenidos de calidad que han conformado un curso de adaptación desde la educación secundaria, especialmente dirigido a aquellos estudiantes que no han seguido un itinerario formativo acorde con la ingeniería.

Siguiendo las pautas de flexibilidad asociadas a la formación a distancia, los estudiantes pueden decidir en qué momento aprenden y en qué orden realizan las diferentes actividades, ya que esta modalidad de formación se basa en un modelo pedagógico centrado en el alumno, a quien se trata de situar al mando de su propio proceso de aprendizaje. Por ejemplo, dentro de una estructura más o menos común entre las diferentes asignaturas, se han implantado al menos dos tipos de cuestionarios, uno al principio de los temas y otro como el último elemento de la asignatura.

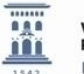

Dependiendo de los conocimientos previos de los estudiantes, puede que éstos tengan los conocimientos requeridos en el tema. Con el test de inicio, los estudiantes pueden comprobar si esto es cierto o no. Si el test se pasa con éxito, los estudiantes pueden omitir el tema si quieren centrarse en las partes más débiles de sus conocimientos. El último cuestionario les permite comprobar su cumplimiento del tema. Es importante incluir la autoevaluación de los estudiantes en un curso virtual como éste, aunque pueden asistir también a sesiones voluntarias de tutorías en los despachos de los profesores.

Como los estudiantes de primeros cursos pueden tener poca experiencia en responsabilizarse de su propio aprendizaje, se han introducido una serie de restricciones que obliguen a la realización de estos cuestionarios con los que se quiere forzar el proceso de reflexión. Solo si se intenta el test inicial se puede acceder a los contenidos del tema. La nota del curso cero está asociada a la realización de los cuestionarios de final de asignatura.

Esta última idea, la de dar una puntuación a las actividades del curso cero, puede no tener mucha influencia sobre la actitud de los estudiantes, ya que este curso no pertenece al currículo oficial de las titulaciones. Tras la experiencia previa del poco uso que se ha hecho del curso cero y sus materiales a lo largo de ediciones anteriores, el grupo de profesores ha discutido cómo se podría incentivar la participación en esta actividad formativa. Se han barajado propuestas como solicitar créditos por actividades universitarias o asignar una nota dentro de las asignaturas de primer curso. En ambos casos se plantea la dificultad de cómo evaluar este curso.

Otra de las conclusiones importantes de este proyecto, y que ya se estableció en su primera fase, es que la creación de materiales multimedia interactivos requiere de una gran cantidad de esfuerzo y tiempo por parte del profesorado, que debe aprender nuevas pautas metodológicas y el uso de nuevas herramientas tecnológicas. Esperamos que las conclusiones de las dos fases de este proyecto faciliten la tarea a nuevos docentes.

Este proyecto va a continuar en la EUPT, donde el curso cero y sus materiales van a ponerse a disposición de los alumnos al inicio de cada curso. Las principales tareas futuras y problemas a resolver son:

- Evaluación del curso y sus materiales de acuerdo al plan de evaluación y mejora diseñado.
- Incorporación de nuevas asignaturas.
- Motivación del alumnado para que realice esta formación.